## Download free Photoshop CS6 Full Version For Mac and Windows [32|64bit] {{ NEw }} 2022

You can easily download and install Adobe Photoshop. First, go to the Adobe website and select the version of Photoshop that you want to install. Then, download the installer and run it. You will be prompted to install the software, so simply follow the instructions. Once the installation is complete, you can crack the software to unlock the full version of the software. Cracking Adobe Photoshop is fairly easy. First, you'll need to download a crack file from a trusted source. Then, you will also need to disable all security measures on your computer. Once this is done, open the file and read the instructions on how to patch the software. Once the patching process is complete, the software is cracked. You can now use it!

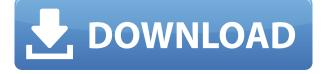

Colors, contrasts, and brightness of photos are the main photo-editing functions. Using either a colour picker or a healthy dose of your senses, you can correct mistakes in photos by adjusting HUE, SATURATION and CONTRAST in your photos. You usually have a pop-up menu (like in Photoshop) to help you adjust any of these (if your photo has too red, adjust till it becomes purple or visa versa). You also have a slider (in the bottom left corner of the pop-up) that lets you play with your HUE, SATURATION and CONTRAST. The best part about the sliders is that, in effect, you are adjusting the color and tint of your photo. You can alter a photo to resemble a different color or a different tint. So if you see a photo and wonder what color it would look like if it was green or blue, you can make it so. Overall, a photo editor like this is not meant to compete with professional programs like Adobe Photoshop. In fact, this is meant to be a very basic, yet powerful, photo manipulation program. Elements 2019 introduces a brand new tool called Smart Filter. This tool lets you adjust up to nine filters, adjusting (or switching) them on and off. Smart filters are like presets, but you can save your selections as configurable presets for future use. Realistically, though, Photoshop on desktop apps die off as you get older. Not so with Photoshop. The product behind the Photoshop name line has stayed true to its philosophy of "staying powerful and accessible. Better yet, that is exactly what Photoshop CS6 and Lightroom 5 have done.

## **Download free Photoshop CS6Crack Activation Code 2023**

When you're through you're going to have some amazing images that you can't wait to share, but there's more to come, because the rest of this guide will walk you through the powerful features of the program, as well as the basics. For a more in-depth examination of what Photoshop can offer, be sure to check out our Photoshop CS6 introduction What It Does: After a stroll through the brush settings, let's talk about brushes. You can use Photoshop's small brushes -- such as the Brush Tool -or large brushes -- the Brush Tool is ideal for this -- to apply textures and styles to geometric shapes or objects, such as spheres, clouds, and planets. You can also paint with the Pen Tool to make your own intricate graphics. To place objects, groups, layers, and adjustments on top of one another, you'll need to use a tool called the Align Layer dialog box. As the dialog box opens, click Align on the Layers panel to create a kind of virtual "stack" in which you can place your elements with absolute precision. Now, let's explore some helpful hotkeys: There are two key shortcuts you'll want to memorize. The first shortcut in the toolbar is the Cmd / Ctrl / Shift keys and they can be used to swap the active layer. You can easily press these keys and swap the active layer by holding down the Shift key, then pressing Cmd, Ctrl, and Shift. You want to make sure that the units in your Photoshop documents are smart enough to know that it's in pixels and not inches or centimeters. Instead of editing your photo at 200 pixels per inch or 96 pixels per centimeter, you'd want to instead be working at 400 pixels per inch or 192 pixels per centimeter. (Don't worry. Most monitors show 200 pixels per inch or 96 pixels per centimeter.) If you're a beginner, I highly recommend you stick with using pixels because it's the smarter way to work. Also, under the Dimensions option, I've clicked the little box that says 100% to make sure that it displays the correct value on my 13-inch MacBook Pro. 933d7f57e6

## Photoshop CS6 Download free Activator X64 2022

Some of the new features of Photoshop might not be that significant, but they come with a lot of new tricks. For example, Adobe Edge Branding has been added, which makes it easy to retouch an object and apply a brand's exact look, feel and original colors. With the Ultimate Collection for 2020, members get access to the following popular features: The ability to edit and organize your photos automatically in Smart Albums, a revamped color module to help enhance photos with Adobe's powerful attention-getting AI, nine new professional-level tools, and the ability to publish your photos in more than one size. CS6 Ray Maker is a new tool that allows you to search for and create fine lines in your photos with a painterly brush look. And, like other 2018 Photoshop features, you can access this tool via Photoshop's event system. Create new nodes, modify existing ones, or add and remove them to your composition. Now, users can edit all kinds of layers and smart object layers in Photoshop. So, users can modify the colors, brush sizes, and many other attributes of the layers of the image without causing any harm to the original. If you have an imported image in Photoshop, you can convert it to a smart object so you can edit with Illustrator or export to Illustrator. Adobe's products have already been much innovative and feature-rich than any other competitor's version. They have even enhanced the 4 year old already existing features to make their product much more advanced and available to the global users. So, keep an eye on the new feature and update your version immediately to make it more technologically advanced, more modern and much efficient.

adobe photoshop cs2 book pdf free download cs2 photoshop keygen free download download crack photoshop cs5 64 bit adobe photoshop cs2 free download full version english adobe photoshop elements cs2 free download free download full version adobe photoshop cs2 setup.exe photoshop cs2 portable english free download photoshop cs2.exe free download photoshop cs2 setup.exe free download adobe photoshop cs2.exe free download

We're also looking forward to new creative workflows with such features as smart guides, lens correction function, audio enhancement and real-time audio editing. These enable enhanced creativity with creativity. Adobe has announced their partnership with Rival, an innovator of AIpowered tools that helps any artist make incredible mixed-media compositions. With the release of new collaboration tools, you will be able to guickly connect and share your unique vision via a plethora of apps, including Microsoft Teams. Adobe's attention to detail in the details is what allows us to make so many amazing images, videos, and web experiences. We are continuously investing behind the scenes to ensure that our most important tools continue to help you. We hope we have made you excited for Adobe Photoshop and Photoshop Elements just in time for the summer holiday; and happy browsing! You can easily make a colour transform by clicking on the layer in the Layers panel. On top of that, you can see the transformation you are making. Click on the transformation box on the top of the Layers panel and adjust the values for the C.B.C. Photoshop Elements has some basic features, but it is powered by the same high-level features as its big brother. For example, it offers the similar Selection tools, Adjustments, named Layers, Live Batch and Retouch tools, and filesaving methods and settings. Photoshop Creative Cloud can be used to store and edit your images as well as to access them online. If you choose the subscription option, your work will be stored in the cloud so you can access them from any computer. You also get a desktop program that is powered by Photoshop technology so it is familiar to experienced users and easy to learn. It can be accessed

online so you can share your work with other users and customers, and the same robust library of image processing features as Photoshop is available.

A feature of incredible value that is very useful for all users of Photoshop is the undo feature. While Photoshop is not the only tool to offer an undo feature, it is one of the simplest and yet most powerful. An undo operation in Photoshop is as simple as a click on the Restore button. In other tools, such as Gimp, you have to click to select the area you want to change. A Photoshop adjustment layer offers a much deeper level of undo capability than can be achieved in GIMP or other tools. It allows you to undo an entire adjustment layer, an individual adjustment, or a single setting. One of the best in Photoshop is its ability to change color space settings from RGB to sRGB for a variety of purposes. This allows you to work with images that have no color space information, and with images that combine different color spaces in different ways. The ability to work with any color space is guite useful for those who need to work with images that have been scanned, that have been processed by other software programs, or that are simply photographed with improper or nonideal settings. Many tools (such as the photo editing tools) ignore these settings. When you open or import a new file, Photoshop can usually determine the color space and will normally place the new file in the correct color space. If it can not determine or if you leave the default settings, it will default to the sRGB color space. This allows you to keep most of the image data in the originally specified color space while saving or storing the image.

| https://techplanet.today/post/twilight-saga-breaking-dawn-part-1-hindi-dubbed-watch-onlinegolkes-u    |
|----------------------------------------------------------------------------------------------------|
| <u>pdated</u>                                                                                         |
| <u>https://techplanet.today/post/skailey-mental-irun-obo-yee-mp3-portable-download</u>                |
| https://techplanet.today/post/betterwmf-version-60-registration-code                                  |
| https://techplanet.today/post/tom-and-jerry-the-movie-1992-in-hindi-download-free                     |
| https://techplanet.today/post/memahami-film-himawan-pratista-pdf-15golkes                             |
| https://techplanet.today/post/daemon-tools-63419-crack-free-download-best                             |
| https://techplanet.today/post/kiwwada-nahi-nokiwwada-nahi-sinhala-film-download-new                   |
| https://techplanet.today/post/tipard-video-converter-ultimate-9238-with-crack-serial-key-exclusive-ke |
| <u>ygen</u>                                                                                           |
| https://techplanet.today/post/irecover-61-license-key                                                 |
| https://techplanet.today/post/gualnet-52-crack-top-12                                                 |

https://techplanet.today/post/le-seigneur-des-anneaux-les-deux-tours-version-longue-1080p

Adobe has announced plans to sunset the beta version of Photoshop for the Mac. The software, which has been available only as a dev version for the last two years, is no longer available to download. The company said: "The new Photoshop for Mac is coming soon, and, when available, we will provide a key update to enable you to continue testing with the new version of the software. You can also continue to use the current version of the software until you are ready to update. Stay tuned for more info. ." Since its inception in 1990, the Photoshop team has been striving to create the last editing tool. Now, with the launch of its new Photoshop CC software, Adobe has finally brought a professional-level image editing software directly to the desktop. Adobe Photoshop features are an incredibly powerful set of tools that enable you to make your images look better, remove unwanted items, and composite photos together to create innovative outputs that only Photoshop can deliver. The skills you gain while using Photoshop will take your photography to the next level. Adobe Photoshop Features covers virtually every facet of the Photoshop interface and tool, detailing the features and functions of Adobe Photoshop. This book will give you the insight you

need to create and work with your own graphic design and photo projects, and is perfect for the beginner to advanced user of Adobe Photoshop. If you're looking to learn how to create and edit photos, edit any image in Photoshop, removing unwanted items, enhancing image quality, and applying effects to your images,...and ultimately combine multiple images together to create collages, metro scenes, and more, the **Adobe Photoshop Features** book is for you. It will demystify Photoshop so you can fully immerse yourself in the software.

With every new version, Photoshop is developed, from a simple small photo editing tool to an industry-leading software that changed the global graphic designing and multimedia industries standards. Every new version has some new features introduced, but there are a few tools that are being tested with time and remain sturdy and highly important to the designers. Here are some tools and features that are proved as the best of Adobe Photoshop: With every new version, Photoshop is developed, from a simple small photo editing tool to an industry-leading software that changed the global graphic designing and multimedia industries standards. Basic Adobe Photoshop Features:

- Clean-up the image.
- Apply and adjust image effects such as vignette, color correction, lighting effects.
- Change the foreground and background colors.
- Adjust the picture resolution.
- Change the size of the picture elements.
- Optional: Adjust the transparency of the picture elements to make a transparent effect.
- Optional: Fill selected areas with a new color.
- Optional: Curves Adjustment tool to adjust image contrast.
- Adjust the angle of the image.
- Optional: Apply smart selection.
- Clone to add part of the picture.
- Invert and remove unwanted parts with the clone brush.
- Sharpen or blur the image.
- Create patterns and textures.
- Crop the image.
- Merge layers.
- Reduce the image quality.
- Print and export the file.